# *CHULETARIO PRÁCTICA 2 Y 3*

## **Práctica 2**

Para generar vectores aleatorios siguiendo un intervalo: seq(valor inicial, final, incremento).

Para generar valores aleatorios en un intervalo: **runif** (valores a generar, valor mín, valor máx)

#### **Comando rbind v cbind:**

Para combinar vectores, matrices o data.frame por filas (rbind) o columnas (cbind). Suponiendo que los elementos a combinar son  $v \, v \, w$  (antes definidos):

- **Si son vectores:** se forma una matriz de dos filas, siendo v la  $1^{\frac{a}{2}}$  fila y w la  $2^{\frac{a}{2}}$ .
- Si son matrices: si tienen el mismo número de columnas, se pueden combinar por filas.

El resultado de ese comando se puede almacenar en otro elemento que contendrá la matriz o tabla resultante de combinar los elementos por filas o columnas.

#### **Operaciones con bucles**

Vectores:

### **Suma:**

Definir primero el vector resultado de la suma. Ej. u <- v +w. Definido: u <- c(0).

Iniciar bucle: **Estructura**

Considerando: Valor inicial: 1 Valor final: length (v) definiendo  $n \leq -\operatorname{length}(v)$  for (i in valor inicial: valor final)  $\{$  $u[i] < v[i] + w[i]$ }

**Comprobación:**  - Escribir u. - Comparar con resultado de v+w.

for  $(i \in \{1:n\}$  {  $u[i] < v[i] + w[i]$ **}**

Hemos sumado las componentes [i] de los vectores.

### **Producto de dos vectores mediante bucles (v y w) :**

Para definir el producto: **producto <- 1**, para que el resultado pueda ser ≠0. Iniciar bucle: **Estructura**

Considerando: Valor inicial: 1 Valor final:  $length (v)$ definiendo  $n \leq -\operatorname{length}(v)$  for (i in valor inicial: valor final)  $\{$ producto  $\leq$ - producto +  $(v[i] * w[i])$ }

**Comprobación:**  v% \* %w

```
for (i \in \{1:n\} {
```

```
\mathbf{p} producto <- \mathbf{p} producto + (\mathbf{v}[\mathbf{i}] \cdot \mathbf{w}[\mathbf{i}])
```
**}**

## **Multiplicación de dos vectores componente a componente:**

Definir vector (en este caso utilizo "multiplicación"): **multiplicación <- c(0)** Iniciar bucle: **Estructura:** 

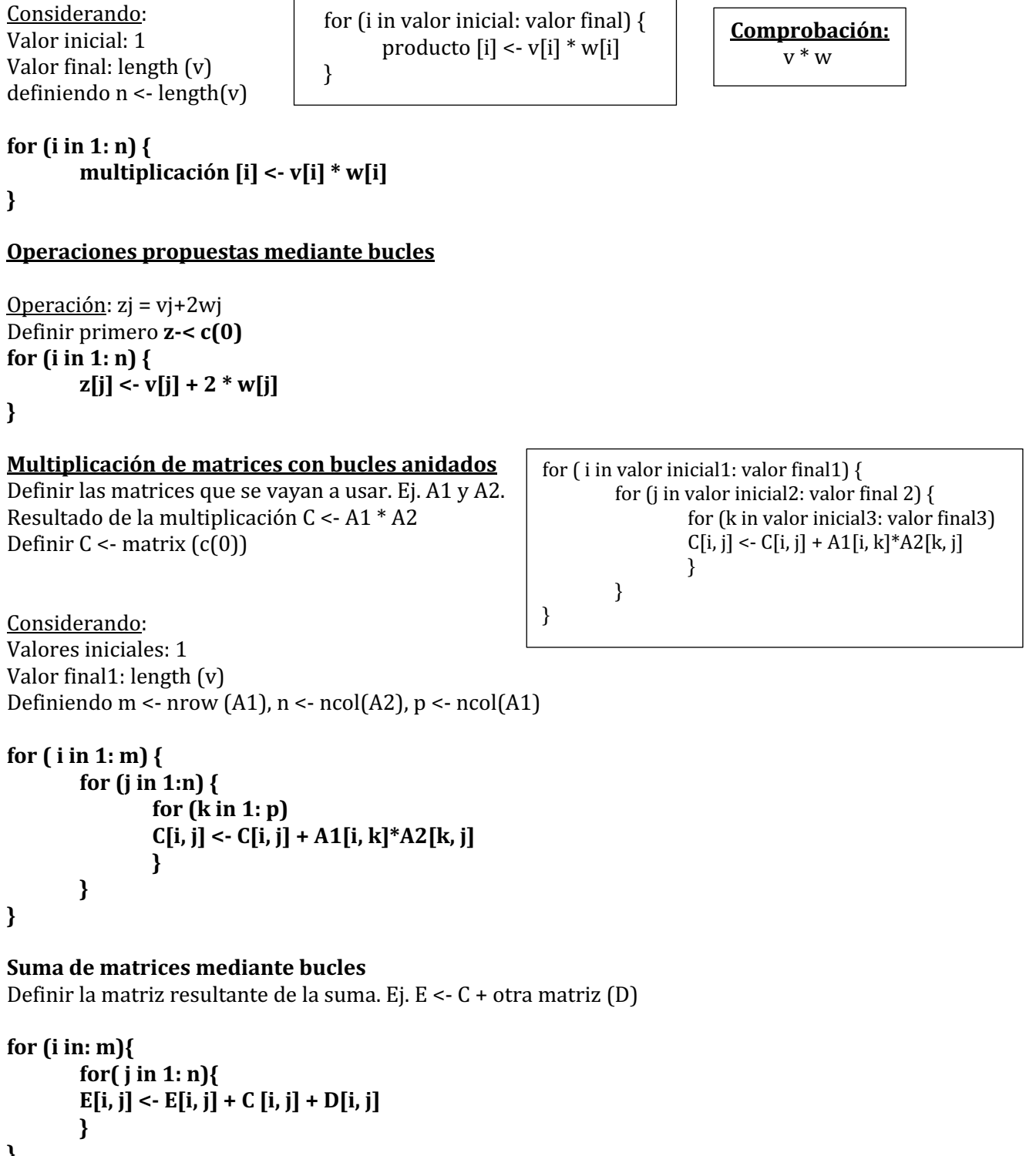

**}**

# **Representación de gráficas:**

Comando:

**plot** (vector, vector, col= " ", type = " ", xlab=" ", ylab = " ", main=" ", pch= \_\_)

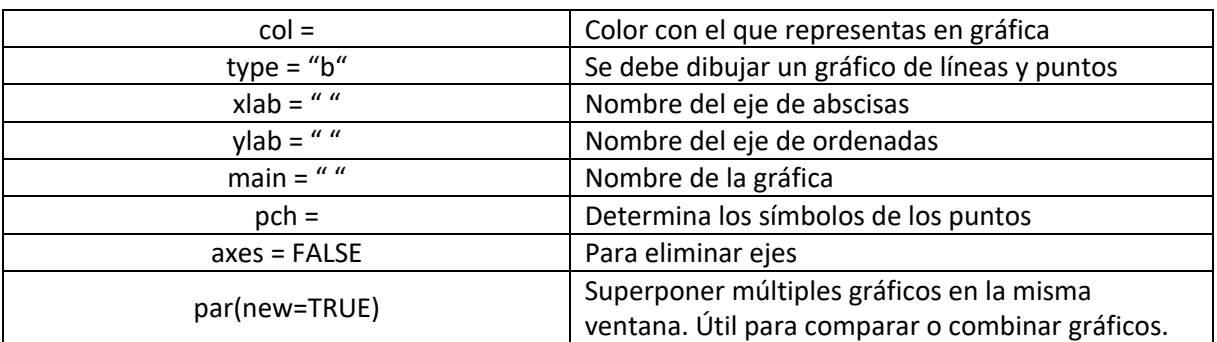

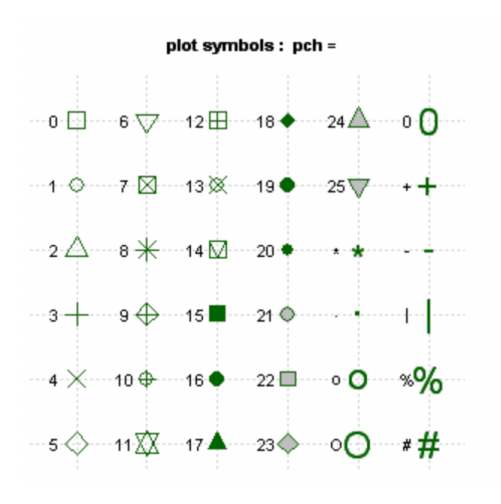

Además, para definir el estilo de línea y grosor, podemos añadir al comando lo siguiente:

- **lty:** tipo de línea.
- **lwd:** grosor (lwd = 2 es el doble de grosor…).

Line Types: Ity=

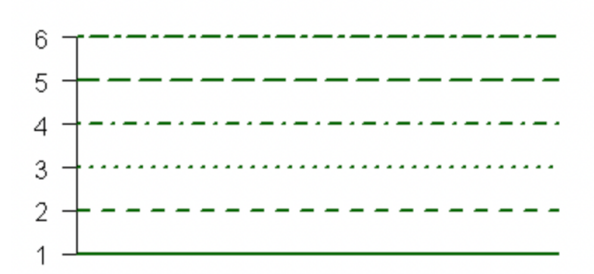

## **Leyenda de la gráfica**

Comando: **legend** (x o y= "", c ("", " ", fill = c("color","", "")

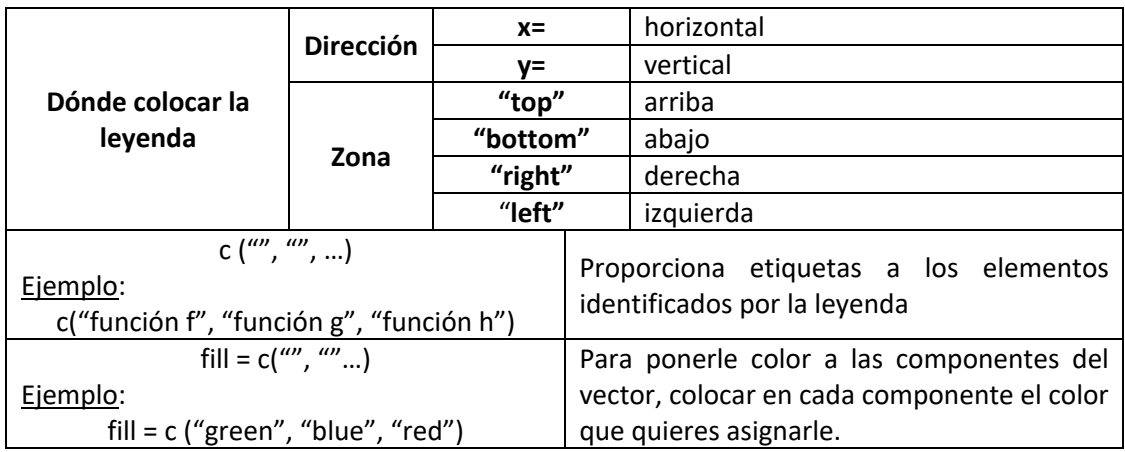

## **Representar funciones en gráficas**

> Nombre de la función <- function (x) (función dada en ejercicio). Si piden definir un vector que tome valores en un intervalo  $\rightarrow$  seq (valor inicial, valor final, saltos)

plot (vector, nombre de función(vector), type="h", xlab="", ylab="", axes=FALSE, pch=, col=)

Para representar varias funciones en un mismo gráfico:

- 1. Definir el vector que se utiliza.
- 2.  $f \leq f$  function  $(x)(....)$
- 3. par(new=TRUE)
- 4. plot

## **Representación de tablas:**

Comando:

**data.frame** (vector definido antes, vector definido antes)